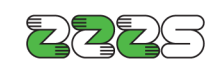

Zavod za zdravstveno zavarovanje Slovenije Informacijski center Miklošičeva cesta 24 1507 Ljubljana www.zzzs.si

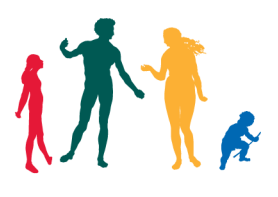

# **Tehnično navodilo za uporabo pretvornika ASCII datoteke v XML datoteko in obratno**  (za računalniško izmenjevanje podatkov

e-Poizvedbe (seznami))

**Datum: 22.3.2011 Verzija pretvornika: 1.0 Za verzijo XML sheme: od verzije 0001 dalje**  **Na delovni postaji, kjer boste uporabljali pretvornika, mora biti inštalirano Java izvajalno okolje (JRE verzija 1.3.1\_02 ali višja). Več o tem lahko najdete na naslovu http://java.sun.com.**

# **Pretvorba ASCII datoteke v XML datoteko**

Pretvornik najprej pretvori ASCII datoteko v XML datoteko in nato za nastalo XML datoteko preveri, ali ustreza XML shemi.

V nadaljevanju je opisan način klicanja pretvornika iz ukazne vrstice.

PretvorbaEpoisezAsciiToXml.class (pretvornik ASCII datoteke v XML datoteko) zaženete z naslednjim ukazom:

java -classpath pretvornikEpoisez.jar;xml-apis.jar;xercesImpl.jar; si.zzzs.pretvorbe.epoisez.PretvorbaEpoisezAsciiToXml VhodnaDatoteka [IzhodnaDatoteka] [DatotekaPoročilo] [StVrsticNapak]

Pri tem morajo biti javanske knjižnice pretvornikEpoisez.jar, xml-apis.jar in xercesImpl.jar naložene na imenik, iz katerega zaganjate pretvornik. XML shema ePoiSez.xsd pa mora biti naložena na imenik, na katerem se bo kreirala izhodna XML datoteka, ali na imenik, iz katerega zaganjate pretvornik. (Pretvornik najprej preveri obstoj XML sheme na imeniku, kjer je XML datoteka. Če je tam ni, preveri, če obstaja XML shema na imeniku, iz katerega zaganjate pretvornik.)

VhodnaDatoteka: Ime vhodne (ASCII) datoteke. Če ime vhodne datoteke vsebuje presledke, je potrebno navesti ime v narekovajih. Vhodna datoteka mora biti v kodni tabeli 1250.

[IzhodnaDatoteka]: Ime izhodne (XML) datoteke. Če ime izhodne datoteke vsebuje presledke, je potrebno navesti ime v narekovajih. Če ta parameter ni določen, se privzame, da je ime izhodne datoteke enako vhodni (+ končnica .xml) in datoteka se kreira na istem imeniku, kot se nahaja vhodna datoteka. Izhodna datoteka uporablja nabor znakov kodne tabele UNICODE, pri čemer se uporablja UTF-8 transformacijski format (Unicode Transformation Format).

[DatotekaPoročilo]: Ime izhodne (ASCII) datoteke, ki vsebuje poročilo o uspešnosti pretvorbe ASCII datoteke v XML datoteko in o uspešnosti preverjanja nastale XML datoteke na podlagi XML sheme ePoiSez.xsd. Če ime te datoteke vsebuje presledke, je potrebno navesti ime v narekovajih. Če ta parameter ni določen, se privzame, da je ime te datoteke enako vhodni (+ končnica .log) in datoteka se kreira na istem imeniku, kot se nahaja vhodna datoteka. Izhodna datoteka, ki vsebuje poročilo, je v kodni tabeli 1250.

Opomba: Če so pri klicu pretvornika predani napačni parametri, se poročilo izpiše v datoteko EpoisezPor.log, ki se kreira na imeniku, iz katerega zaganjate pretvornik.

[StVrsticNapak]: Maksimalno število vrstic z opisom napak, ki naj se izpišejo v datoteko "poročilo" v primeru napak pri preverjanju XML dokumenta na podlagi sheme. Če ta parameter ni določen, se privzame vrednost 200.

## Primeri klicev:

- java -classpath pretvornikEpoisez.jar;xml-apis.jar;xercesImpl.jar; si.zzzs.pretvorbe.epoisez.PretvorbaEpoisezAsciiToXml test.txt test.xml test.log
- java -classpath pretvornikEpoisez.jar;xml-apis.jar;xercesImpl.jar; si.zzzs.pretvorbe.epoisez.PretvorbaEpoisezAsciiToXml test.txt test.xml
- java -classpath pretvornikEpoisez.jar;xml-apis.jar;xercesImpl.jar; si.zzzs.pretvorbe.epoisez.PretvorbaEpoisezAsciiToXml test.txt
- java -classpath pretvornikEpoisez.jar;xml-apis.jar;xercesImpl.jar; si.zzzs.pretvorbe.epoisez.PretvorbaEpoisezAsciiToXml test.txt test.xml test.log 500
- java -classpath pretvornikEpoisez.jar;xml-apis.jar;xercesImpl.jar; si.zzzs.pretvorbe.epoisez.PretvorbaEpoisezAsciiToXml test.txt test.xml 500
- java -classpath pretvornikEpoisez.jar;xml-apis.jar;xercesImpl.jar; si.zzzs.pretvorbe.epoisez.PretvorbaEpoisezAsciiToXml test.txt 500

#### Skriptna paketna datoteka

Za zagon pretvornika je potrebno veliko parametrov. Enostavnejšo uporabo omogoča uporaba skriptnih paketnih datotek .bat (DOS, Win95, Win98) ali .cmd (WinNT, Win2000, WinXP).

Primer vsebine bat datoteke:

java -classpath pretvornikEpoisez.jar;xml-apis.jar;xercesImpl.jar; si.zzzs.pretvorbe.epoisez.PretvorbaEpoisezAsciiToXml test.txt test.xml test.log

Pretvornik vrača tudi status uspešnosti pretvorbe, ki ga lahko uporabite. Testiranje na status lahko v skriptni paketni datoteki izvedete na naslednji način:

java -classpath pretvornikEpoisez.jar;xml-apis.jar;xercesImpl.jar; si.zzzs.pretvorbe.epoisez.PretvorbaEpoisezAsciiToXml test.txt test.xml test.log **if errorlevel 1 goto error**  REM OK .... goto end **:error** echo Program error.... :end

# **Pretvorba XML datoteke v ASCII datoteko**

Pretvornik najprej preveri, ali XML datoteka ustreza XML shemi. Če ustreza, sledi pretvorba XML dokumenta v ASCII dokument.

V nadaljevanju je opisan način klicanja pretvornika iz ukazne vrstice.

Za komponento PretvorbaEpoisezXmlToAscii veljajo podobna pravila, kot za PretvorbaEpoisezAsciiToXml, le da je vhodna datoteka XML dokument in izhodna datoteka ASCII datoteka.

PretvorbaEpoisezXmlToAscii.class (pretvornik XML datoteke v ASCII datoteko) zaženete z naslednjim ukazom:

java -classpath pretvornikEpoisez.jar;xml-apis.jar;xercesImpl.jar; si.zzzs.pretvorbe.epoisez.PretvorbaEpoisezXmlToAscii VhodnaDatoteka [IzhodnaDatoteka] [DatotekaPoročilo] [StVrsticNapak]

Pri tem morajo biti javanske knjižnice pretvornikEpoisez.jar, xml-apis.jar in xercesImpl.jar naložene na imenik, iz katerega zaganjate pretvornik. XML shema ePoiSez.xsd pa mora biti naložena na imenik, na katerem se nahaja vhodna XML datoteka, ali na imenik, iz katerega zaganjate pretvornik. (Pretvornik najprej preveri obstoj XML sheme na imeniku, kjer je XML datoteka. Če je tam ni, preveri, če obstaja XML shema na imeniku, iz katerega zaganjate pretvornik.)

VhodnaDatoteka: Ime vhodne (XML) datoteke. Če ime vhodne datoteke vsebuje presledke, je potrebno navesti ime v narekovajih. Vhodna datoteka uporablja nabor znakov kodne tabele UNICODE, pri čemer se uporablja UTF-8 transformacijski format (Unicode Transformation Format).

[IzhodnaDatoteka]: Ime izhodne (ASCII) datoteke. Če ime izhodne datoteke vsebuje presledke, je potrebno navesti ime v narekovajih. Če ta parameter ni določen, se privzame, da je ime izhodne datoteke enako vhodni (+ končnica .txt) in datoteka se kreira na istem imeniku, kot se nahaja vhodna datoteka. Izhodna datoteka uporablja nabor znakov kodne tabele 1250.

[DatotekaPoročilo]: Ime izhodne (ASCII) datoteke, ki vsebuje poročilo o uspešnosti preverjanja XML datoteke na podlagi XML sheme ePoiSez.xsd in o uspešnosti pretvorbe XML datoteke v ASCII datoteko. Če ime te datoteke vsebuje presledke, je potrebno navesti ime v narekovajih. Če ta parameter ni določen, se privzame, da je ime te datoteke enako vhodni (+ končnica .log) in datoteka se kreira na istem imeniku, kot se nahaja vhodna datoteka. Izhodna datoteka, ki vsebuje poročilo, je v kodni tabeli 1250.

Opomba: Če so pri klicu pretvornika predani napačni parametri, se poročilo izpiše v datoteko EpoisezPor.log, ki se kreira na imeniku, iz katerega zaganjate pretvornik.

[StVrsticNapak]: Maksimalno število vrstic z opisom napak, ki naj se izpišejo v datoteko "poročilo" v primeru napak pri preverjanju XML dokumenta na podlagi sheme. Če ta parameter ni določen, se privzame vrednost 200.

### Primeri klicev:

- java -classpath pretvornikEpoisez.jar;xml-apis.jar;xercesImpl.jar; si.zzzs.pretvorbe.epoisez.PretvorbaEpoisezXmlToAscii test.xml test.txt test.log
- java -classpath pretvornikEpoisez.jar;xml-apis.jar;xercesImpl.jar; si.zzzs.pretvorbe.epoisez.PretvorbaEpoisezXmlToAscii test.xml test.txt
- java -classpath pretvornikEpoisez.jar;xml-apis.jar;xercesImpl.jar; si.zzzs.pretvorbe.epoisez.PretvorbaEpoisezXmlToAscii test.xml
- java -classpath pretvornikEpoisez.jar;xml-apis.jar;xercesImpl.jar; si.zzzs.pretvorbe.epoisez.PretvorbaEpoisezXmlToAscii test.xml test.txt test.log 500
- java -classpath pretvornikEpoisez.jar;xml-apis.jar;xercesImpl.jar; si.zzzs.pretvorbe.epoisez.PretvorbaEpoisezXmlToAscii test.xml test.txt 500
- java -classpath pretvornikEpoisez.jar;xml-apis.jar;xercesImpl.jar; si.zzzs.pretvorbe.epoisez.PretvorbaEpoisezXmlToAscii test.xml 500

Tudi za pretvarjanje XML datoteke v ASCII datoteko lahko pripravite skriptno paketno datoteko.